## SAKAI\_TUMOR\_INFILTRATING\_MONOCYTES\_UP

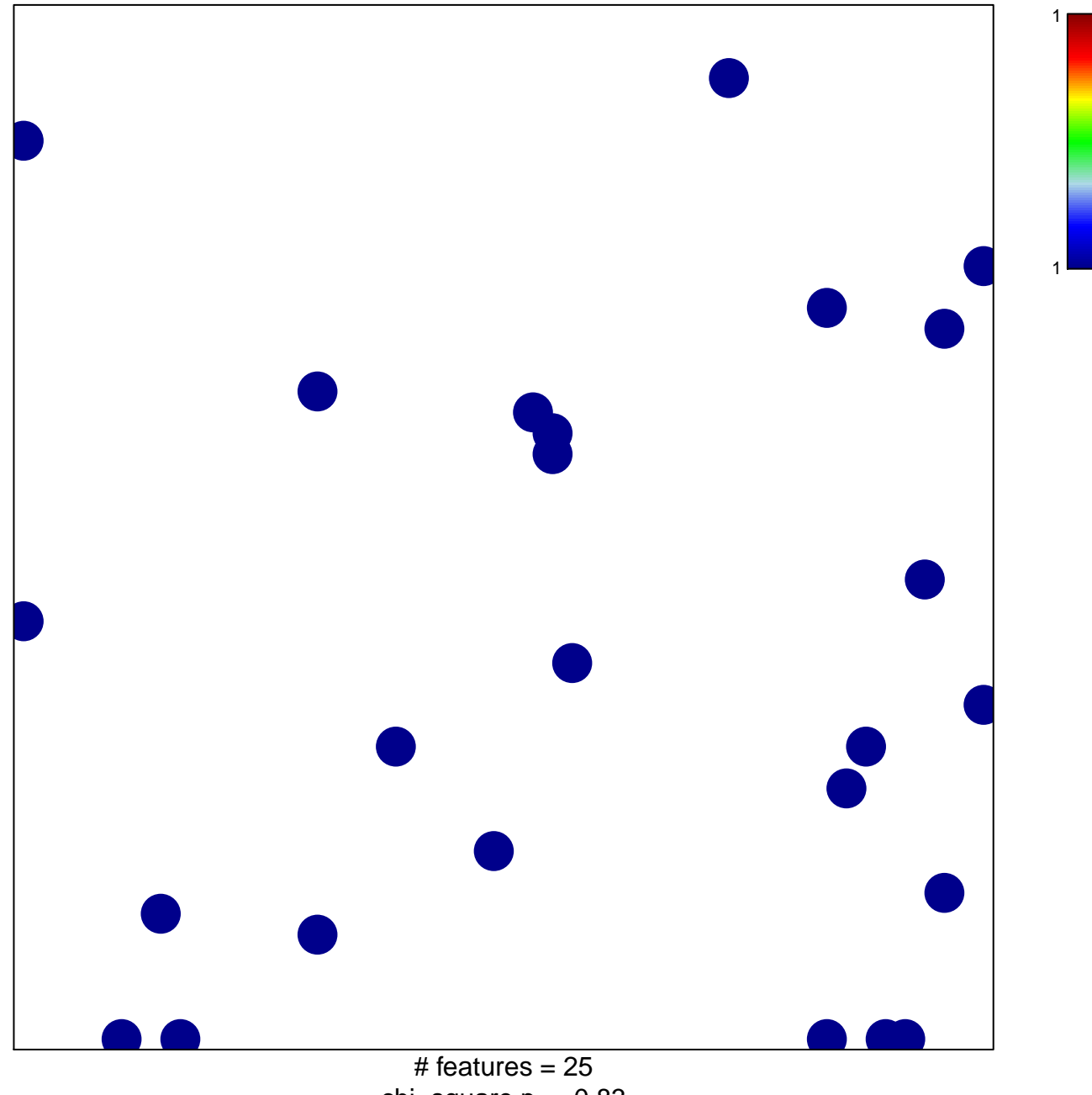

chi-square  $p = 0.83$ 

## **SAKAI\_TUMOR\_INFILTRATING\_MONOCYTES\_UP**

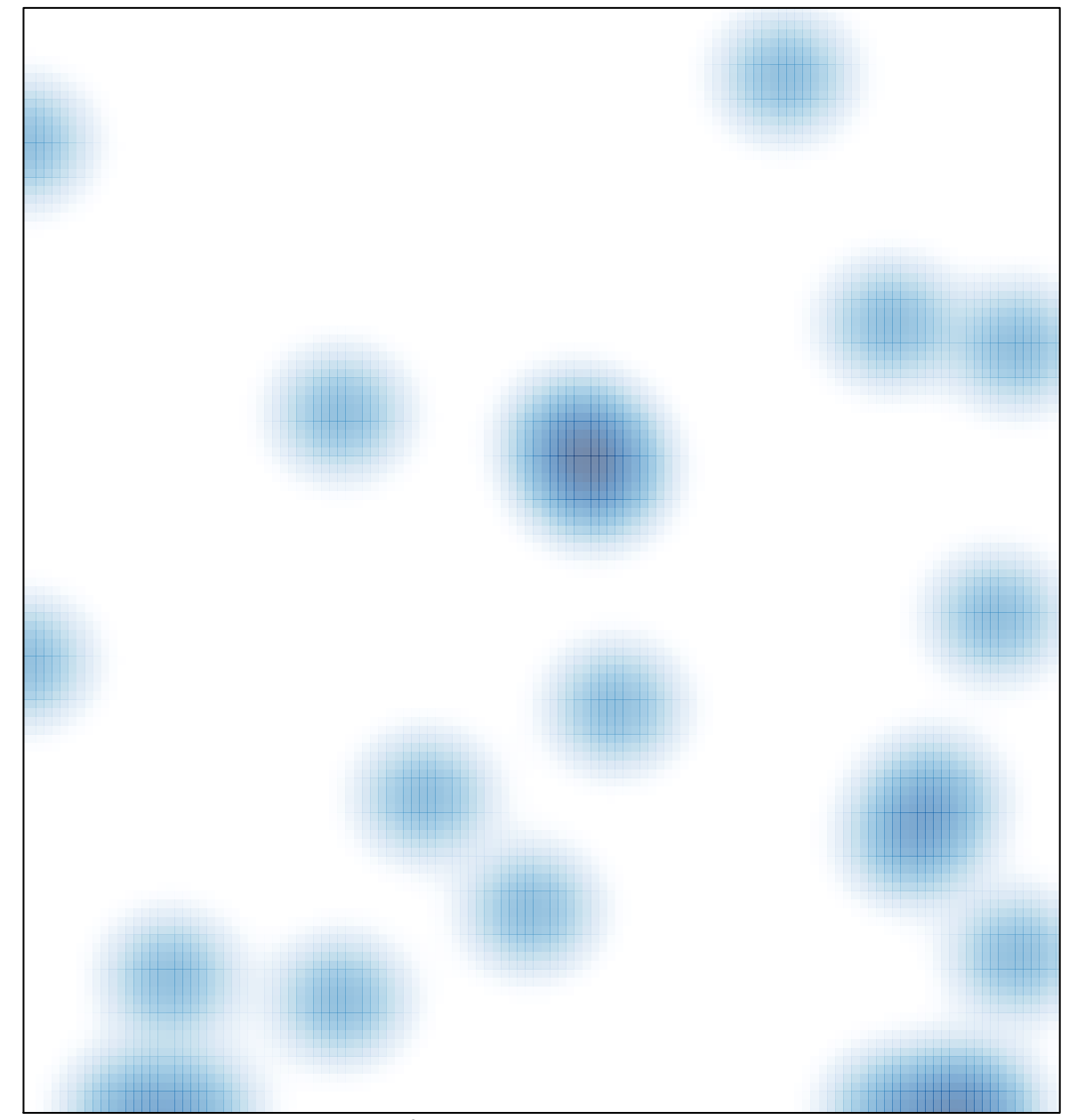

# features =  $25$ , max = 1